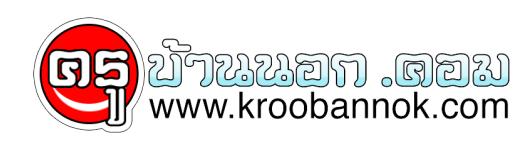

## **การกระทำระหว่างเซต (Operation Between Sets)**

นำเสนอเมื่อ : 3 ม.ค. 2551

การกระทำระหว่างเซต (Operation Between Sets) โดย นายไสว นวลตรณี, นายศักดา บุญโต และนายสุพจน์ ไชยสังข์

ในเรื่องของจำนวน เราสามารถนำจำนวนมากระทำกันเพื่อให้เกิดเป็นจำนวนใหม่ได้ เช่น ถ้า x และ y เป็นจำนวนแล้ว x + y เป็นจำนวนใหม่ เรียกว่า ผลบวกของ x และ y การกระทำเกี่ยวกับจำนวนที่เราคุ้นเคยกันได้แก่การบวก การคูณ การหารากที่สอง ฯลฯ ในเรื่องของเซตก็เช่นเดียวกันเราสามารถนำเซตมา **"กระทำกัน"** เพื่อให้เกิดเป็นเซตใหม่ได้ด้วยวิธีการดังนี้

, **ยูเนียน (Union)** ถ้าเราเอาสมาชิกทั้งหมดของเซต A และ B มารวมกันเข้าเป็นเซตเดียวกัน เซตใหม่นี้เรียกว่า ยูเนียนของเซต A และ B เขียนแทนด้วย A U B ใน A U B<br>เราเขียนสมาชิกที่อยู่ทั้งใน Aและ Bเพียงครั้งเดียว ฉะนั้นยูเนียนของเ

 **อินเตอร์เซคชัน (Intersection)** ถ้าเรานำสมาชิกที่ร่วมกันของเซต A และเซต B มารวมกันเข้าเป็นเซตใหม่เซตนี้เรียกว่า อินเตอร์เซคชันของเซต A และเซต B เขียนแทนด้วย A B

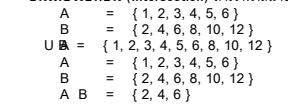

 **ผลต่าง (Difference)**ผลต่างระหว่างเซต A กับเซต B คือ เซตที่ประกอบด้วยสมาชิกของเซต A ทั้งหลายซึ่งไม่อยู่ในเซต B เขียนแทนด้วย A-B เช่น ถ้าให้ A = { คุณพ่อ, คุณแม่, หนูหน่อย } B = { คุณพ่อ, คุณแม่, น้อง }

จะได้ว่า

A-B หนูหนุ่อย }<br>B-A นอง 1<br>นักคณิตศาสตร์ได้นำความรู้เกี่ยวกับเซตไปใช้ในการอธิบายเรื่องราวทางคณิตศาสตร์แทบทุกสาขา

ปญหาบางอยางถาไซเซตชวยแกปญหาแลวจะแกปญหาโดรวดเร็วขึ้น ดงตัวอยางตอไปนี้<br>นักเรียนในหองหนึ่งมี 50 คน ในจำนวนนี้เป็นนักเรียนชาย 25 คน เป็นนักเรียนตางจังหวัด 3 กรรม จำหวัด 3 คน อยากทราบวามีนักเรียนหญิงที่ไม่ได้มาจากตางจังหวัดกี่ จะลองแกปญหานี้โดยการทดลองแทนตัวเลขไปเรื่อยๆก็ย่อมทำได แต่ก็คงไชเวลานานพอดู (ถาไชคไม่ดี) อย่างไรก็ตาม ถาไชความรู้เรื่องเซตแล้ว จะสามารถแกปญหานี้โดไดยง่าย ดังนี้<br>ให้ U เป็นเซตของนักเรียนทั้งหมดในหอง

**รูป 1**

 $\mathbf{x}$ 

 $\pmb{\times}$  $\vert \mathbf{x} \vert$ 

 $\pmb{\times}$  $\vert \mathbf{x} \vert$ 

**รูป 2** เทั้งหมดในเรื่องนี้1

 $\mathbf{x}$ 

เปนเซตของนกเรยนชาย<br>เป็นBชตของนักเรียนต่างจังหวัด

ขนแรกเขยนแผนภาพของเซตทง 3 **ดงรูป 1**<br>เนื่องจากมีนักเรียนชายต่างจังหวัด 8คนแสดงว่าจำนวนสมาชิกของ A Bเท่ากับ 8 เขียน 8 ลงในบริเวณ A B **ดังรูป 2** 

เนองจากนกเรยนชายทงหมดม 25คนและนกเรยนชายทมาจากต่างจงหวัดมี 8 คน ดังนั้นนักเรียนชายที่ไม่ได้มาจากต่างจังหวัดมี 25 - 8 = 1ศน<br>แสดงว่าจำนวนสมาชิกของ A - B ท่ากับ 17 เขียน 17 ลงในบริเวณ A - B **ดังรูป 3** 

เนื่องจากนักเรียนต่างจังหวัดมี 15 คนดังนั้นนักเรียนต่างจังหวัดที่ไม่ใช่ชายมี 15 - 8 = 7 คน แสดงว่าจำนวนสมาชิกของ B - A เท่ากับ 7 เขียน 7ลงในบริเวณ B - A **ดังรูป 4**

 **ดังนั้นนักเรียนที่เป็นชาย หรือนักเรียนต่างจังหวัดมี 17 + 8 + 7 = 32 คน แสดงว่าจำนวนสมาชิกของ A U B เท่ากับ 32 ดังรูป 5**

ี่นองจากนกเรยนทงหมดม 50 คน เปนนกเรยนชาย หรอนกเรยนตางจงหวด 32 คน ดงนนนกเรยนหญงทเมเดมาจากตางจงหวด เทากบจานวนสมาชกของ U - (A U B)<br>ซึ่งมีจำนวนทั้งสิ้น 50 - 32 = 18คนดังรูป 6

 $\pmb{\times}$ 

## **บรรณานุกรม**

- [นายศักดา บุญโต](http://search.sanook.com/knowledge/enc_preview.php?id=2498#ref)
- [นายสุพจน์ ไชยสังข](http://search.sanook.com/knowledge/enc_preview.php?id=2498#ref)์
- [นายไสว นวลตรณ](http://search.sanook.com/knowledge/enc_preview.php?id=2498#ref)ี